The book was found

## **Windows Vista Security: Securing Vista Against Malicious Attacks**

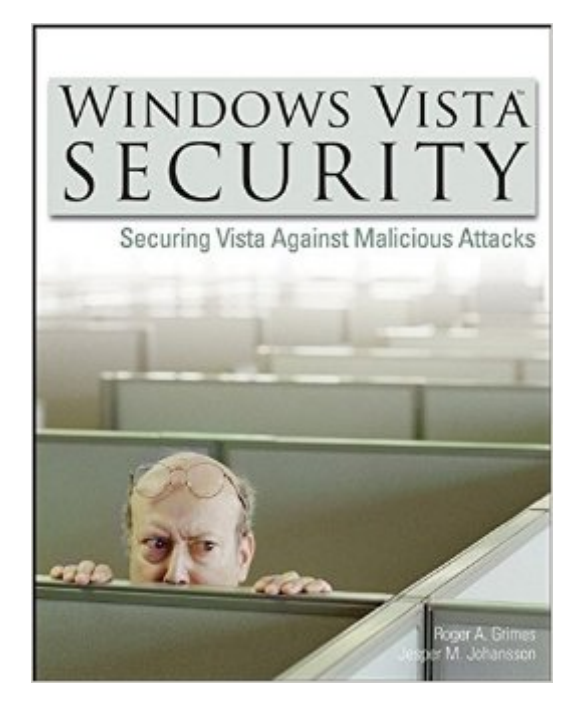

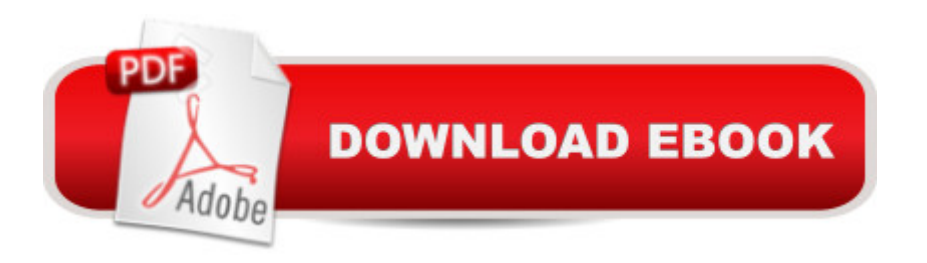

## **Synopsis**

Written by two veteran Windows security expertsâ "one a Microsoft Security MVP and Foundstone Security Consultant, and the other a former senior member of Microsoft's Security Engineering Teamâ "this essential resource prepares end users and technical administrators to handle various security problems that exist in Windows Vista as well as possible future threats. Offering in-depth coverage of all significant new security technologies in Windows Vista, this book addresses User Account Control, the new Firewall, Internet Explorer 7.0, Windows Defender, Service Hardening, and BitLocker.

## **Book Information**

Paperback: 582 pages Publisher: Wiley (July 2, 2007) Language: English ISBN-10: 0470101555 ISBN-13: 978-0470101551 Product Dimensions: 7.4 x 1.3 x 9.2 inches Shipping Weight: 1.8 pounds Average Customer Review: 3.8 out of 5 stars $\hat{A}$   $\hat{A}$  See all reviews $\hat{A}$  (6 customer reviews) Best Sellers Rank: #1,894,952 in Books (See Top 100 in Books) #20 in Books > Computers & Technology > Operating Systems > Windows > Windows Desktop > Windows Vista #474 in $\hat{A}$  Books > Computers & Technology > Certification > CompTIA #997 in $\hat{A}$  Books > Computers & Technology > Security & Encryption > Privacy & Online Safety

## **Customer Reviews**

Show me someone complaining about User Account Control, and I'll either show youa. a person setting up the system initially orb. a person who's not using Vista on a regular basis.I play a game where I see how often I get the UAC prompt. There's many a week I get none at all. What UAC points out is how little we know and understand about rights and permissions on our system. What this book points out is why we need and should want UAC on. Turn it off and Internet Explorer protected mode gets disabled.Read this book. It will want you to install Vista that much more. It gave me a better understanding of the process going on with User account control. It gave me an understanding of how Administrator wasn't the horrifically bad thing it was in XP. About the security processes under the hood. The information in this book was invaluable to me in understanding more about the technologies under the hood.(Full disclosure I read chapters of this book before it was

A few years ago, Oracle had the audacity to run a marketing campaign claiming that their database product was "unbreakable". It didn't take long for someone to break it, and for Oracle to back-pedal their marketing stance and claim that they didn't mean it was 100% impervious, just that security was stronger and they had an "unbreakable" mindset, or something to that effect.Since the introduction of Windows Vista, it has been hailed by Microsoft and by most media outlets as the "most secure" Windows operating system yet. Microsoft critics have been quick to jump up and down every time a weakness or vulnerability has been discovered- emphatically pointing out that it is, in fact flawed. They fail to realize that there is a big difference between "most secure" and "unbreakable", and that nobody ever claimed it was perfect.With Vista, Microsoft took tremendous strides on the security front and introduced a variety of new features and technologies. UAC (User Account Control) has been widely criticized, mostly by Microsoft's competition and those who don't really understand its purpose or how to use it. Microsoft also included hard drive encryption with Bitlocker, the new and improved Internet Explorer 7, and more. There is a learning curve to understand these new components and use them properly.Grimes and Johansson provide the knowledge and details you need to know to understand these new security features. They walk you through how to configure them to protect your Windows system. They also understand that the user is the key to security, and they take a holistic approach in trying to educate the reader on sound security practices that complement the security technology in Vista.The book is a little "rah rah" Microsoft in spots, but that doesn't take anything away from its exceptional value. Pick this book up and put it to use.

I can't recommend this for a beginner or an advanced security expert. The useful information in this book is hard to find amongst the poor writing and condescending tone.The information that is here is hard to find. For example, the eight-point list of Vista security essentials includes "Remove unnecessary software and services." Neither the index nor the table of contents provides much guidance on how to find the information on removing services or identifying which are necessary. (I still haven't found that information in the book).There are random bold-faced notes throughout the book. I haven't figured out the algorithm that the authors used to elevate a paragraph to bold face.There is repetitive cheerleading for Windows Vista and Internet Explorer. In the words of Joe Friday: "Just the facts, ma'am."

Download to continue reading...

Windows Vista Security: Securing Vista Against Malicious Attacks Windows 10: Windows10 Mastery. The Ultimate Windows 10 Mastery Guide (Windows Operating System, Windows 10 User Guide, User Manual, Windows 10 For Beginners, Windows 10 For Dummies, Microsoft Office) Home Security: Top 10 Home Security Strategies to Protect Your House and Family Against Criminals and Break-ins (home security monitor, home security system diy, secure home network) A Beginner's Guide to AutoHotkey, Absolutely the Best Free Windows Utility Software Ever! (Third Edition): Create Power Tools for Windows XP, Windows Vista, ... and Windows 10 (AutoHotkey Tips and Tricks) Windows 10: The Ultimate Guide For Beginners (Windows 10 for dummies, Windows 10 Manual, Windows 10 Complete User Guide, Learn the tips and tricks of Windows 10 Operating System) Windows 8.1: Learn Windows 8.1 in Two Hours: The Smart and Efficient Way to Learn Windows 8.1 (Windows 8.1, Windows 8.1 For Beginners) Security and Cooperation in Wireless Networks: Thwarting Malicious and Selfish Behavior in the Age of Ubiquitous Computing Microsoft Windows 7 Administrator's Reference: Upgrading, Deploying, Managing, and Securing Windows 7 Windows 7 Tweaks: A Comprehensive Guide on Customizing, Increasing Performance, and Securing Microsoft Windows 7 Performance Anxiety Cure: How To Overcome Performance Anxiety And Stage Fright In All Aspects Of Life Forever (anxiety recovery, panic attacks, anxiety management, anxiety attacks) Windows 8.1 :: Migrating to Windows 8.1.: For computer users without a touch screen, coming from XP, Vista or Windows 7 Windows 8: Migrating to Windows 8: For computer users without a touch screen, coming from XP, Vista or Windows 7 Microsoft Windows Security Inside Out for Windows XP and Windows 2000 (Bpg--Inside Out) Windows 10 Troubleshooting: Windows 10 Manuals, Display Problems, Sound Problems, Drivers and Software: Windows 10 Troubleshooting: How to Fix Common Problems ... Tips and Tricks, Optimize Windows 10) Windows 10: The Ultimate User Guide for Advanced Users to Operate Microsoft Windows 10 (tips and tricks, user manual, user guide, updated and edited, Windows ... (windows,guide,general.guide,all Book 4) Windows 8 Tips for Beginners 2nd Edition: A Simple, Easy, and Efficient Guide to a Complex System of Windows 8! (Windows 8, Operating Systems, Windows ... Networking, Computers, Technology) Windows® Group Policy Resource Kit: Windows Server® 2008 and Windows Vista®: Windows Server® 2008 and Windows Vista® Microsoft Windows Internals (4th Edition): Microsoft Windows Server 2003, Windows XP, and Windows 2000 Windows 10: The Ultimate Beginner's Guide - Learn How To Start Using Windows 10, Easy User Manual, Plus The Best Hidden Features, Tips And Tricks! (Windows ... Windows 10 Software, Operating System) Windows 10: The Ultimate Beginner's Guide How to Operate

Microsoft Windows 10 (tips and tricks, user manual, user guide, updated and edited, Windows ...

Dmca